## Beowulf Cluster: An Implementation and Testing

by

# Abdul Haddis bin Abdul Aziz

BSc Engineering (Mechanical) University of Warwick

In partial fulfillment of the requirements for the degree of Master of Science in Information Technology

**Faculty of Information Technology and Quantitative Sciences UNIVERSITY TEKNOLOGI MARA** 

October 2003

#### ABSTRACT

The use of computers within our society has developed from the very first usage in 1945 when the modern computer era began, until about 1985 when computers were large and expensive. Two modern age technologies, the development of high-speed networking and the personal computer have allowed us to break-down these price barriers and construct cost effective clusters of PCs which provide comparable performance to super-computers at a fraction of the cost. As PC's and networks are in common use, this allows most commercial organizations, governments, and educational institutions access to high performance super-computers.

The major difference between a network of PC's and a super-computer is the software which is loaded on each machine, and the way in which an application is processed, namely in parallel. Parallel processing is the method of breaking down problems or work into smaller components to be processed in parallel thus taking only a fraction of the time it would take to run on a stand-alone PC.

The only drawback to this cost-effective way of computing is the lack of all in one package solution that can be implemented at once. The hardware keeps changing, the software and its documentation keeps changing and lack of integrity between its software environments [24] pose a great challenge for any Beowulf implementer.

This paper describes the technologies and methodologies employed to achieve this breakthrough. Both opportunities afforded by this approach and the challenges confronting its application to real-world problems are discussed in the framework of hardware and software systems as well as the results from benchmarking experiments.

#### **Tabic of Contents**

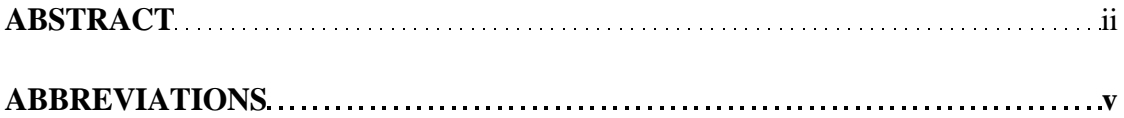

### **CHAPTER 1: INTRODUCTION**

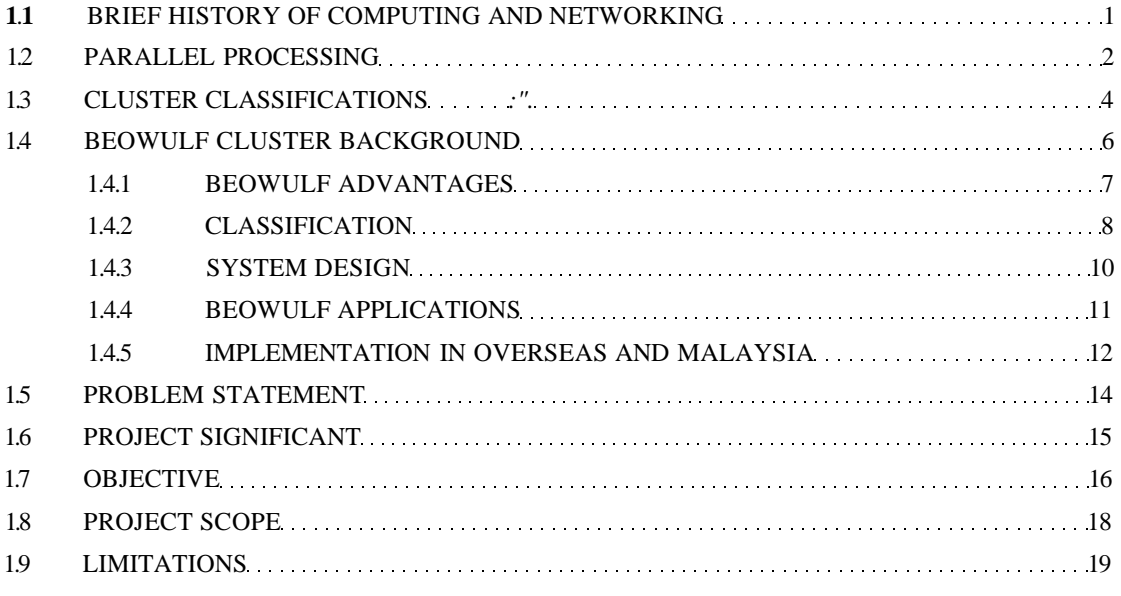

#### **CHAPTER 2: LITERATURE REVIEW**

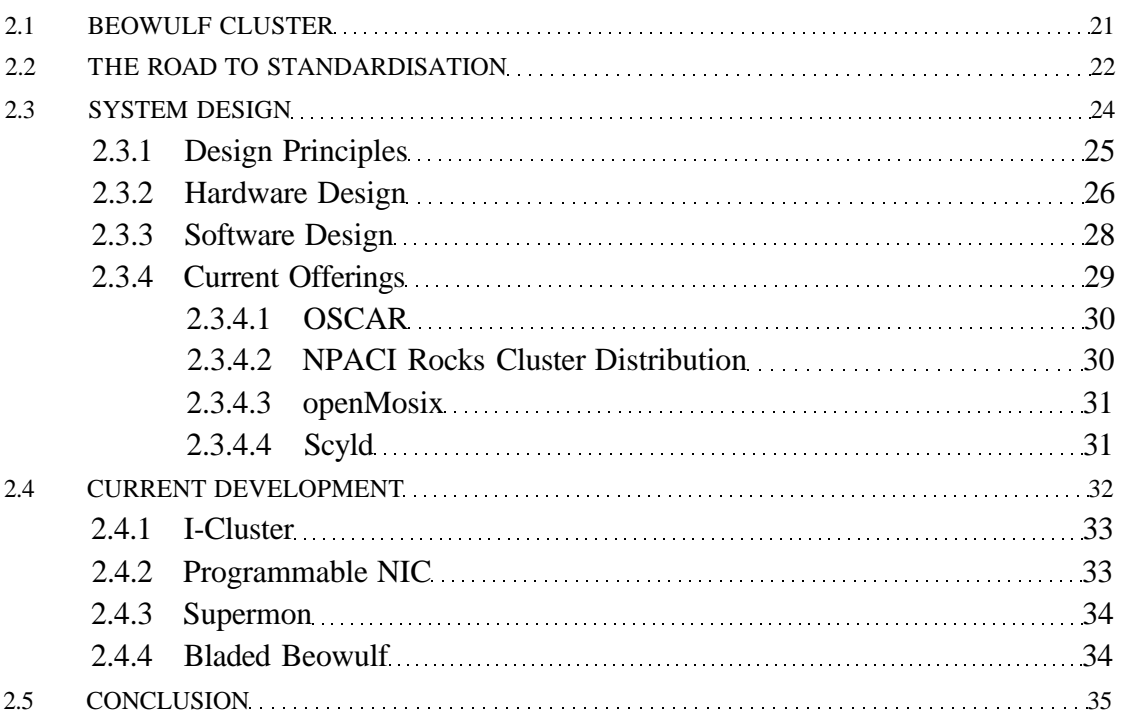

#### **CHAPTER 3: METHODOLOGY**

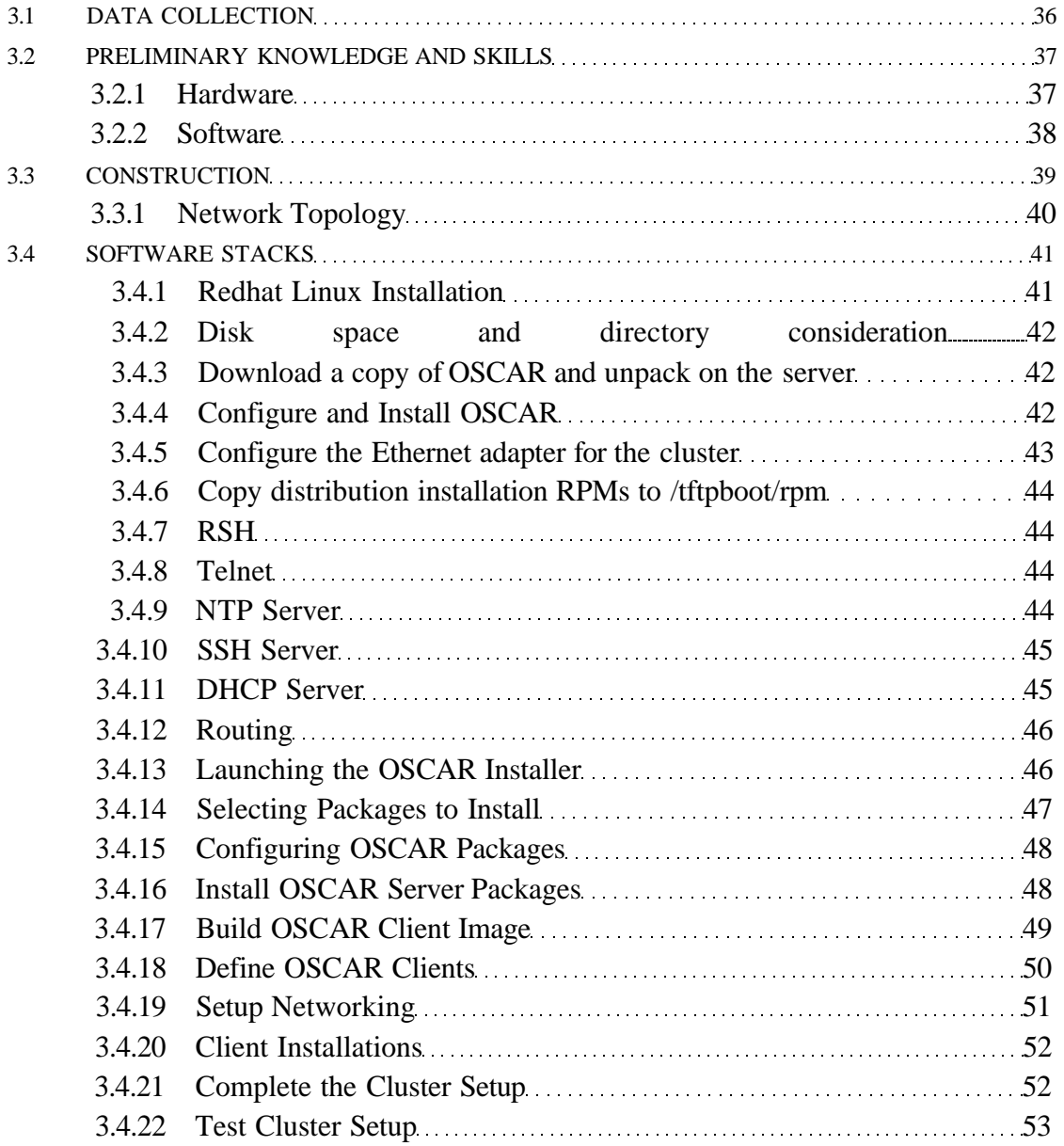

#### **CHAPTER 4: TESTING AND RESULTS**

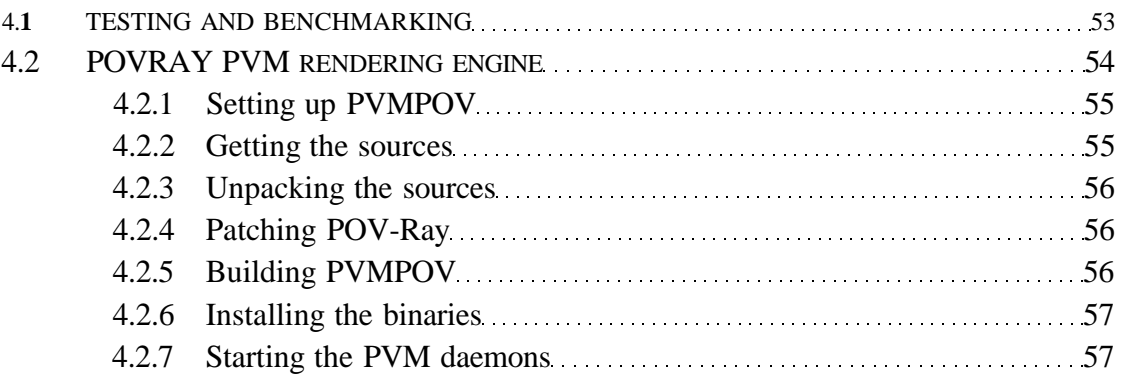

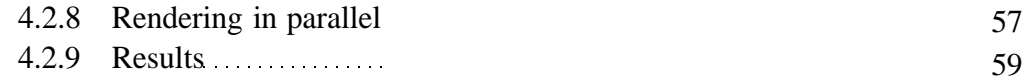

#### **CHAPTER 5: CONCLUSION**

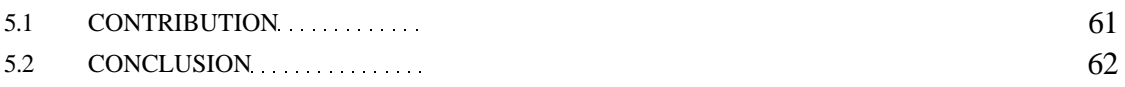

#### **CHAPTER 6: REFERENCES**

63

#### Abbreviations

The following words and acronyms have been used throughout this document:

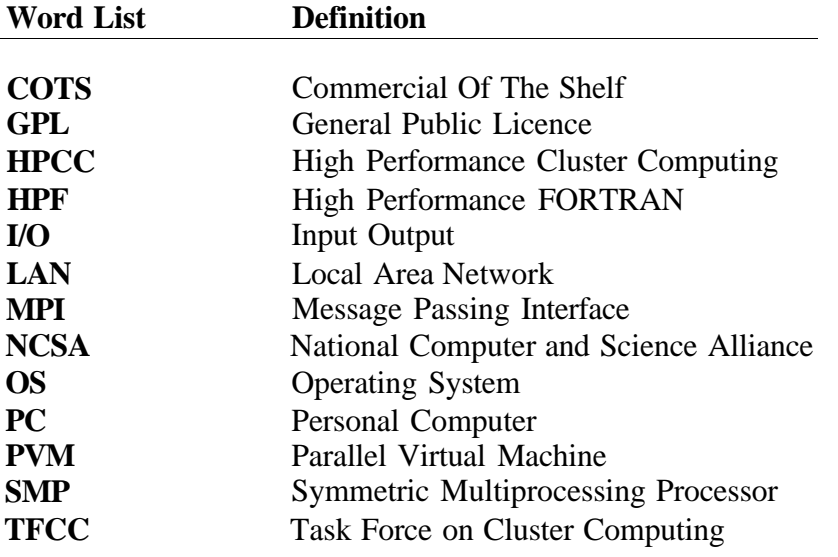